## **T-Coffee**

T-Coffee is a multiple sequence alignment package.

**T-Coffee home page:** [T-Coffee](http://www.tcoffee.org/Projects_home_page/t_coffee_home_page.html)

To make T-Coffee available from UGENE see the [External Tools](https://doc.ugene.net/wiki/display/UM36/External+Tools).

To use T-Coffee open a multiple sequence alignment file and select the Align with T-Coffee item in the context menu or in the Actions main menu. The following dialog appears:

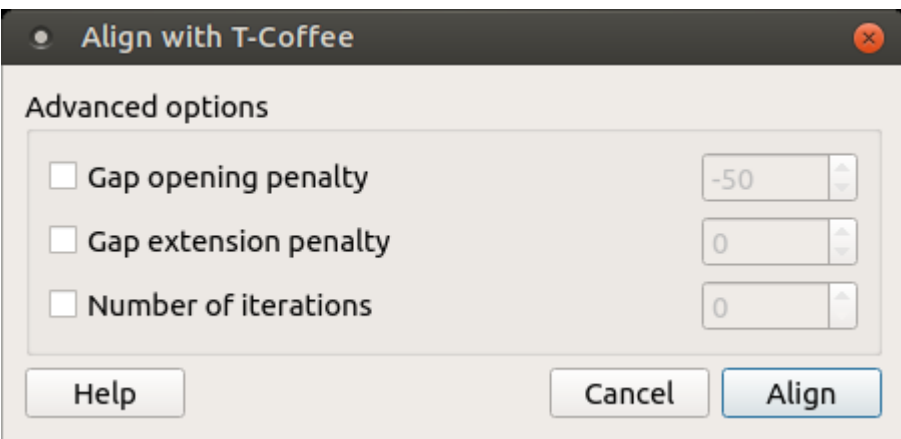

## The following parameters are available:

Gap opening penalty - indicates the penalty applied for opening a gap. The penalty must be negative.

Gap extension penalty — indicates the penalty applied for extending a gap.

Number of iterations — specifies the number of iterations.